Санкт-Петербургское государственное бюджетное профессиональное образовательное учреждение

«Академия управления городской средой, градостроительства и печати»

#### ПРИНЯТО

На заседании педагогического совета

 $\frac{18}{9}$  or 2024

**УТВЕРЖДАЮ** Директор СП6-ГБПОУ «АУГСГиП» **М. Кривоносов**  $99227$ 

# РАБОЧАЯ ПРОГРАММА УЧЕБНОЙ ДИСЦИПЛИНЫ

# ОП. 02 «ПРИКЛАДНЫЕ КОМПЬЮТЕРНЫЕ ПРОГРАММЫ В ПРОФЕССИОНАЛЬНОЙ ДЕЯТЕЛЬНОСТИ»

специальности 08.02.13 Монтаж и эксплуатация внутренних сантехнических устройств, кондиционирования воздуха и вентиляции

Форма обучения -очная

Санкт-Петербург 2024

Рабочая программа учебной дисциплины Прикладные компьютерные программы в профессиональной деятельности разработана на основе федерального государственного образовательного стандарта по специальностям среднего профессионального образования эксплуатация внутренних сантехнических устройств, 08.02.13 «Монтаж  $\mathbf{H}$ кондиционирования воздуха и вентиляции», утвержденного приказом Министерства образования и науки Российской Федерации № 1094 от 17.12.2022г., зарегистр. Министерством юстиции (рег. № 72110от 24.01.2023г.)

Рассмотрена на заседании методического совета

04  $202%$  $\frac{1}{6}$ 

Протокол № 3

đ.

 $\epsilon n^{\frac{1}{2}}$ 

¥.

Одобрена на заседании цикловой комиссии

Математики и информационных технологий

 $\ddot{\cdot}$ 

 $\frac{\partial}{\partial t}$ 

 $\frac{1}{2}$ 

Протокол № 10 «LO» 03  $2001$ 

Председатель цикловой комиссии:

/ Минько И.А.

Разработчик: Федосова В.Ф., преподаватель СПб ГБПОУ АУГСГиП

### **СОДЕРЖАНИЕ**

### **1. ОБЩАЯ ХАРАКТЕРИСТИКА РАБОЧЕЙ ПРОГРАММЫ УЧЕБНОЙ ДИСЦИПЛИНЫ**

**2. 2.СТРУКТУРА И СОДЕРЖАНИЕ УЧЕБНОЙ ДИСЦИПЛИНЫ** 

**3. 3.УСЛОВИЯ РЕАЛИЗАЦИИ УЧЕБНОЙ ДИСЦИПЛИНЫ** 

**4. 4.КОНТРОЛЬ И ОЦЕНКА РЕЗУЛЬТАТОВ ОСВОЕНИЯ УЧЕБНОЙ ДИСЦИПЛИНЫ** 

### **1. ОБЩАЯ ХАРАКТЕРИСТИКА РАБОЧЕЙ ПРОГРАММЫ УЧЕБНОЙ ДИСЦИПЛИНЫ «ОП. 02 Прикладные компьютерные программы в профессиональной деятельности»**

### **1.1. Место дисциплины в структуре основной образовательной программы:**

Учебная дисциплина «ОП 02. Прикладные компьютерные программы в профессиональной деятельности» является обязательной частью общепрофессионального цикла основной образовательной программы в соответствии с ФГОС СПО по специальности 08.02.13 Монтаж и эксплуатация внутренних сантехнических устройств, кондиционирования воздуха и вентиляции.

Особое значение дисциплина имеет при формировании и развитии компетенций: ОК 01–09, ПК 1.1–1.4, ПК 2.1–2.4, ПК 3.1–3.2, ПК 4.1–4.2, ЛР4, ЛР10, ЛР13, ЛР14, ЛР16, ЛР18, ЛР20, ЛР21.

### **1.2. Цель и планируемые результаты освоения дисциплины:**

В рамках программы учебной дисциплины обучающимися осваиваются умения и знания

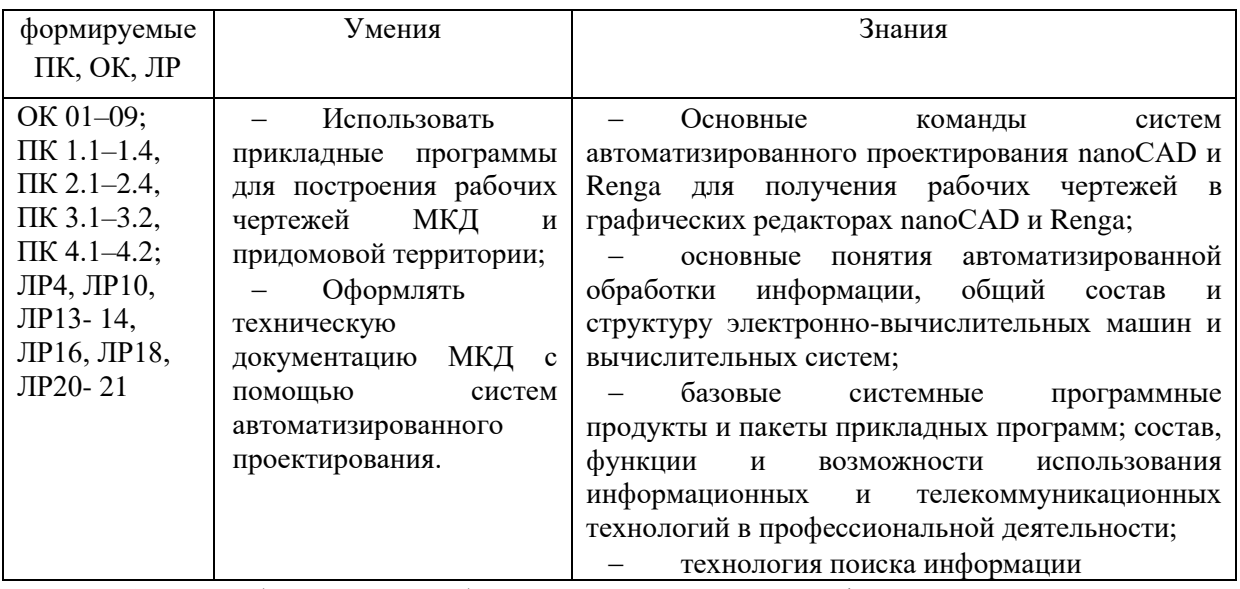

ОК 1. Выбирать способы решения задач профессиональной деятельности применительно к различным контекстам

ОК 2. Использовать современные средства поиска, анализа и интерпретации информации, и информационные технологии для выполнения задач профессиональной деятельности

ОК 3. Планировать и реализовывать собственное профессиональное и личностное развитие, предпринимательскую деятельность в профессиональной сфере, использовать знания по финансовой грамотности в различных жизненных ситуациях

ОК 4. Эффективно взаимодействовать и работать в коллективе и команде

ОК 5. Осуществлять устную и письменную коммуникацию на государственном языке Российской Федерации с учетом особенностей социального и культурного контекста

ОК 6. Проявлять гражданско-патриотическую позицию, демонстрировать осознанное поведение на основе традиционных общечеловеческих ценностей, в том числе с учетом гармонизации межнациональных и межрелигиозных отношений, применять стандарты антикоррупционного поведения

ОК 7. Содействовать сохранению окружающей среды, ресурсосбережению, применять знания об изменении климата, принципы бережливого производства, эффективно действовать в чрезвычайных ситуациях

ОК 8. Использовать средства физической культуры для сохранения и укрепления здоровья в процессе профессиональной деятельности и поддержания необходимого уровня физической подготовленности

ОК 9. Пользоваться профессиональной документацией на государственном и иностранном языках

ПК 1.1. Выполнять подготовительные работы при монтаже систем отопления, водоснабжения, канализации и водостоков

ПК 1.2. Выполнять монтаж систем отопления, водоснабжения, канализации и водостоков

ПК 1.3. Проводить и обрабатывать результаты испытаний систем отопления, водоснабжения, канализации и водостоков

ПК 1.4. Устранять неисправности систем центрального отопления, водоснабжения, канализации и водостоков при испытаниях

ПК 2.1. Выполнять подготовительные работы при монтаже систем вентиляции, кондиционирования воздуха

ПК 2.2. Выполнять монтаж систем вентиляции, кондиционирования воздуха

ПК 2.3. Проводить и обрабатывать результаты испытаний смонтированных систем вентиляции, кондиционирования воздуха

ПК 2.4. Регулировать смонтированные системы вентиляции, кондиционирования воздуха для достижения проектных и паспортных характеристик

ПК 3.1. Выполнять подготовительные и сопутствующие работы при техническом обслуживании и текущем ремонте инженерных систем отопления, водоснабжения, водоотведения и систем вентиляции, кондиционирования воздуха гражданских зданий

ПК 3.2. Выполнять периодическое техническое обслуживание проводить текущие ремонтные работы инженерных систем отопления, водоснабжения, водоотведения и систем вентиляции, кондиционирования воздуха гражданских зданий

ПК 4.1 Организовать устранение аварийных ситуаций инженерных систем отопления, водоснабжения, водоотведения и систем вентиляции, кондиционирования воздуха гражданских зданий

ПК 4.2 Организовать работы по технической эксплуатации и содержанию инженерных систем отопления, водоснабжения, водоотведения и систем вентиляции, кондиционирования воздуха гражданских зданий

# **2. СТРУКТУРА И СОДЕРЖАНИЕ УЧЕБНОЙ ДИСЦИПЛИНЫ**

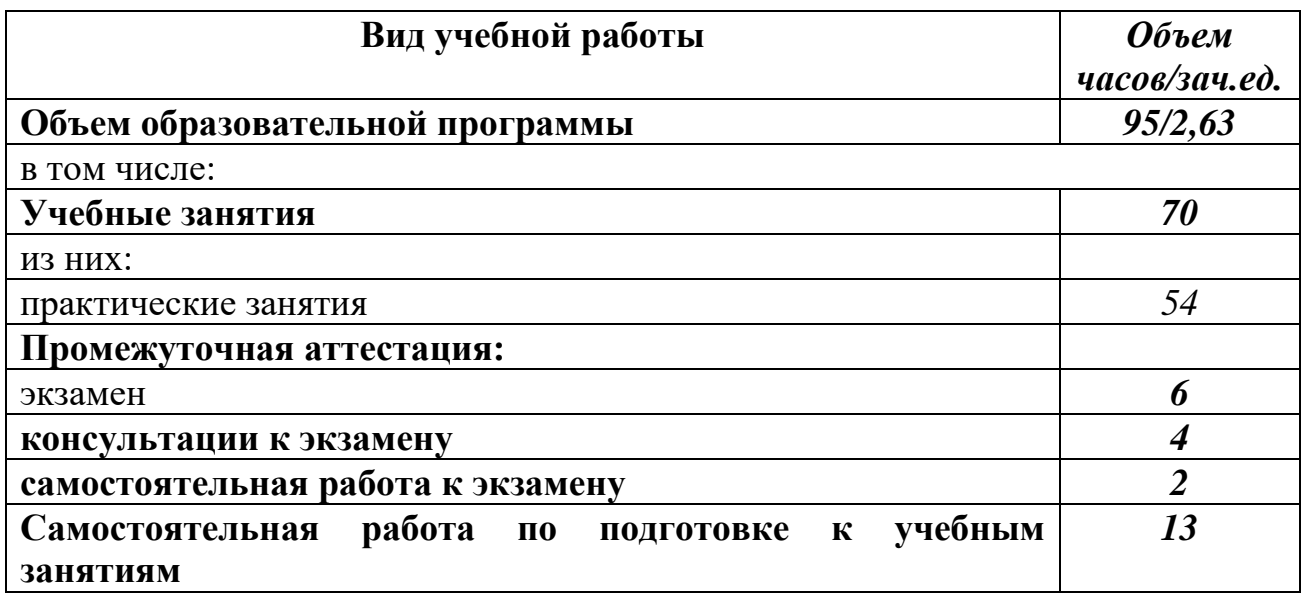

# **2.1. Объем учебной дисциплины и виды учебной работы**

# **2.2. Тематический план и содержание учебной дисциплины**

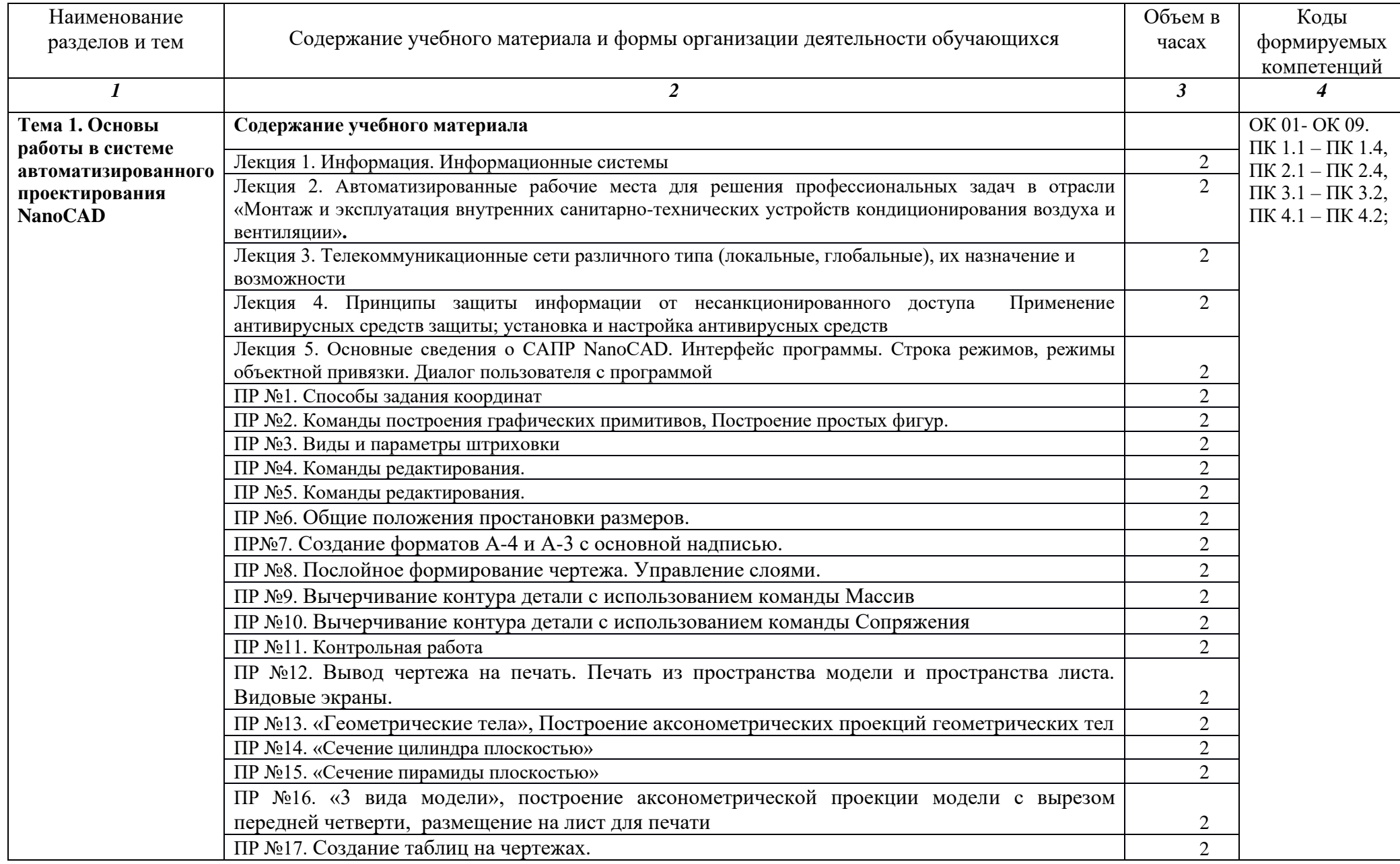

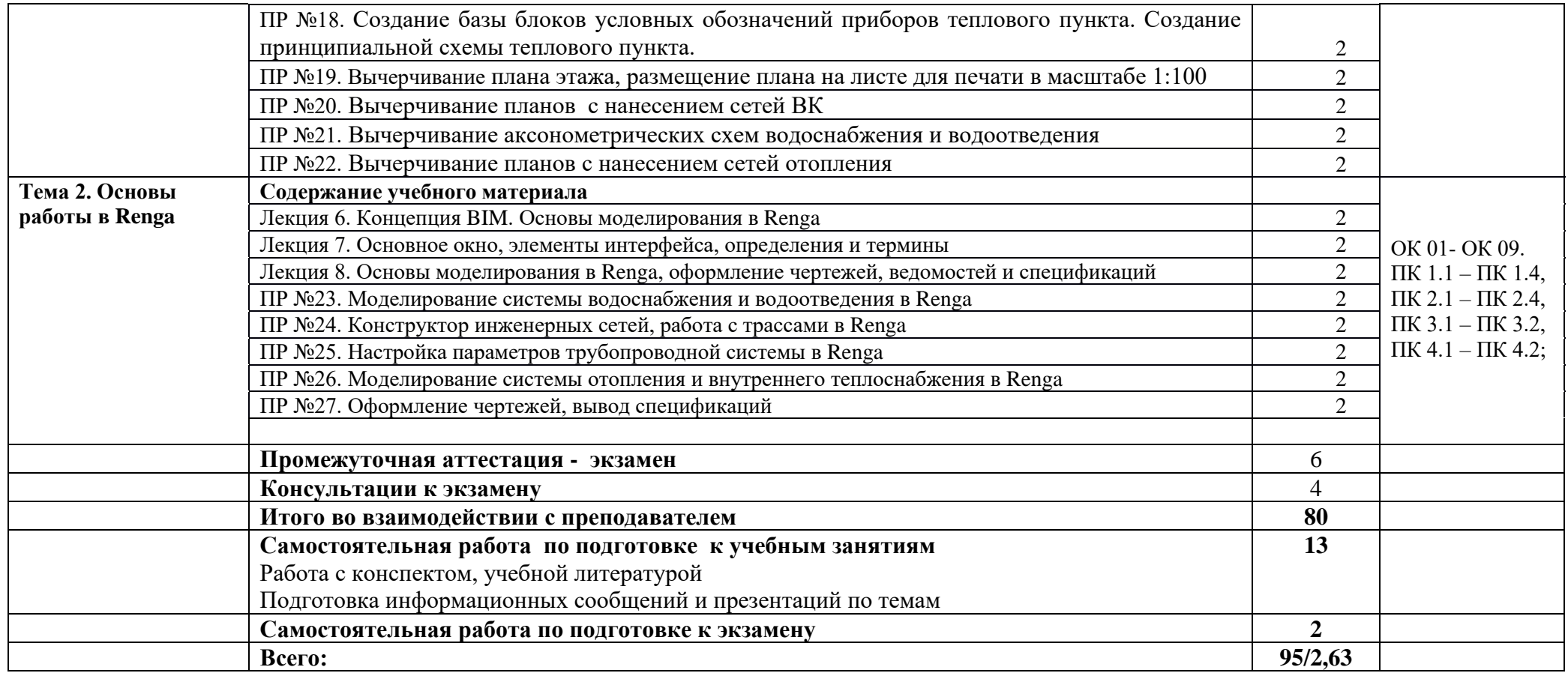

Рабочей программой предусмотрено выполнение отдельных видов работ, связанных с будущей профессиональной деятельностью, в форме практической подготовки в объёме 70 часов

### **3. УСЛОВИЯ РЕАЛИЗАЦИИ УЧЕБНОЙ ДИСЦИПЛИНЫ**

### **3.1. Для реализации программы учебной дисциплины должны быть предусмотрены следующие специальные помещения:**

Кабинет «Информатики, информационных технологий и компьютерной графики», оснащенный

оборудованием: компьютеризированное рабочее место преподавателя; компьютеризированные рабочие места обучающихся с базовой комплектацией, объединенные в единую сеть с выходом в Интернет; наглядные пособия.

техническими средствами: лицензионное программное обеспечение: операционная система Windows (Linux, Mac OS), NanoCAD, Renga, 3Д, Solidworks, МARC, ANSYS. Основные прикладные программы: текстовый редактор, электронные таблицы, система управления базами данных, программа разработки презентаций, средства электронных коммуникаций, интернет-браузер, справочно-правовая система; сетевое оборудование; экран; мультимедийный проектор; принтер.

#### **3.2. Информационное обеспечение реализации программы**

Для реализации программы библиотечный фонд образовательной организации имеет печатные и/или электронные образовательные и информационные ресурсы для использования в образовательном процессе.

#### **Основная литература**

**Инженерная и компьютерная графика** : учебник и практикум для СПО / Р. Р. Анамова [и др.] ; под общей редакцией Р. Р. Анамовой, С. А. Леоновой, Н. В. Пшеничновой. — 2-е изд., перераб. и доп. — Москва : Издательство Юрайт, 2024. — 226 с. — (Профессиональное образование). — URL: [https://urait.ru.](https://urait.ru/bcode/511800) — Режим доступа: по подписке.

**Кувшинов Н. С.** Инженерная и компьютерная графика : учебник / Н. С. Кувшинов, Т. Н. Скоцкая. — Москва : КноРус, 2023. — 234 с. — URL: https://book.ru. — Режим доступа: по подписке.

**Серга Г. В.** Инженерная графика для строительных специальностей : учебник / Г. В. Серга, И. И. Табачук, Н. Н. Кузнецова. — 3-е изд., испр. — Санкт-Петербург : Лань, 2024. —  $300$  с. — URL: https://e.lanbook.com. — — Режим доступа: по подписке.

**Хейфец А. Л.** Инженерная графика для строителей : учебник для СПО / А. Л. Хейфец, В. Н. Васильева, И. В. Буторина. — 2-е изд., перераб. и доп. — Москва : Издательство Юрайт, 2024. — 258 с. — (Профессиональное образование).

**Прохорский Г.** Информационные технологии в архитектуре и строительстве : учебное пособие / Прохорский Г., В. — Москва : КноРус, 2023. — 247 с. — (Среднее профессиональное образование). — URL: https://book.ru. — Режим доступа: по подписке.

**Прохорский Г. В.** Информационные технологии в архитектуре и строительстве. Практикум : учебное пособие / Г. В. Прохорский. — Москва : КноРус, 2023. — 304 с. — (Среднее профессиональное образование). — URL : [https://www.book.ru.](https://www.book.ru/) — Режим доступа: по подписке.

**Проектирование инженерных систем на основе BIM-модели в Autodesk Revit MEP /**  И. И. Суханова, С. В. Федоров, Ю. В. Столбихин, К. О. Суханов. — 2-е изд., стер. — Санкт-Петербург : Лань, 2023. — 148 с. — (Среднее профессиональное образование). — URL: https://e.lanbook.com. — Режим доступа: по подписке.

**Компьютерная графика в САПР** : учебное пособие для СПО / А. В. Приемышев, В. Н. Крутов, В. А. Треяль, О. А. Коршакова. — Санкт-Петербург : Лань, 2021. — 196 с. — (Среднее профессиональное образование). — URL: https://e.lanbook.com. — Режим доступа: по подписке.

### **Дополнительная литература**

**Инженерная 3D-компьютерная графика в 2 т. Том 1** : учебник и практикум для СПО / А. Л. Хейфец, А. Н. Логиновский, И. В. Буторина, В. Н. Васильева ; под редакцией А. Л. Хейфеца. — 3-е изд., перераб. и доп. — Москва : Издательство Юрайт, 2024. — 328 с. — (Профессиональное образование). — URL: https: // urait.ru. — Режим доступа: по подписке.

**Инженерная 3D-компьютерная графика в 2 т. Том 2** : учебник и практикум для СПО / А. Л. Хейфец, А. Н. Логиновский, И. В. Буторина, В. Н. Васильева ; под редакцией А. Л. Хейфеца. — 3-е изд., перераб. и доп. — Москва : Издательство Юрайт, 2024. — 279 с. — (Профессиональное образование). — URL: https: // urait.ru. — Режим доступа: по подписке.

**Безик В. А.** Основы работы в САПР КОМПАС 3D : учебное пособие / В. А. Безик, А. Н. Васькин, А. В. Жиряков. — Брянск : Брянский ГАУ, 2021. — 94 с. — URL: https://e.lanbook.com. — Режим доступа: по подписке.

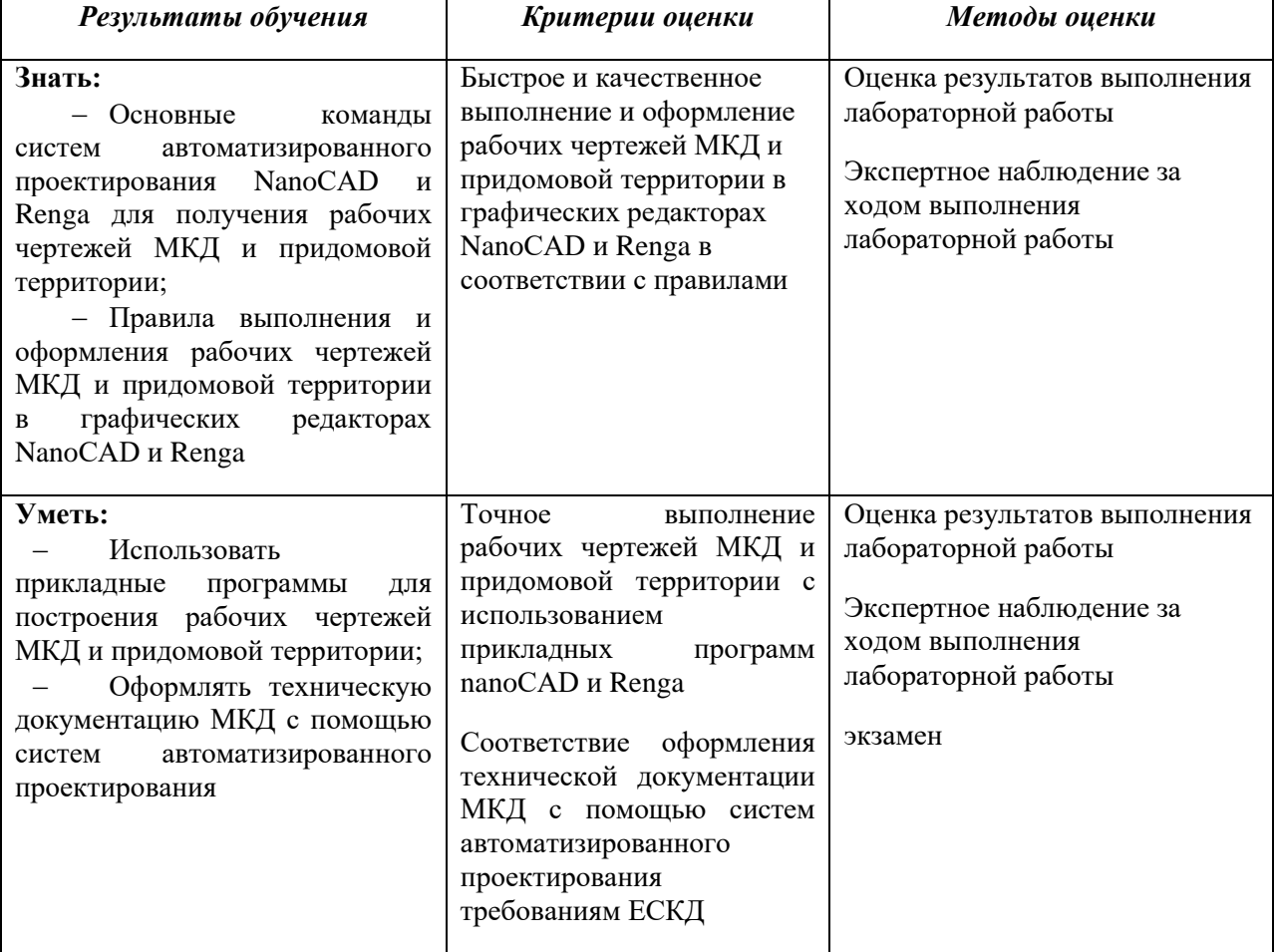

### **4. КОНТРОЛЬ И ОЦЕНКА РЕЗУЛЬТАТОВ ОСВОЕНИЯ УЧЕБНОЙ ДИСЦИПЛИНЫ**

# Планируемые личностные результаты в ходе реализации программы дисциплины

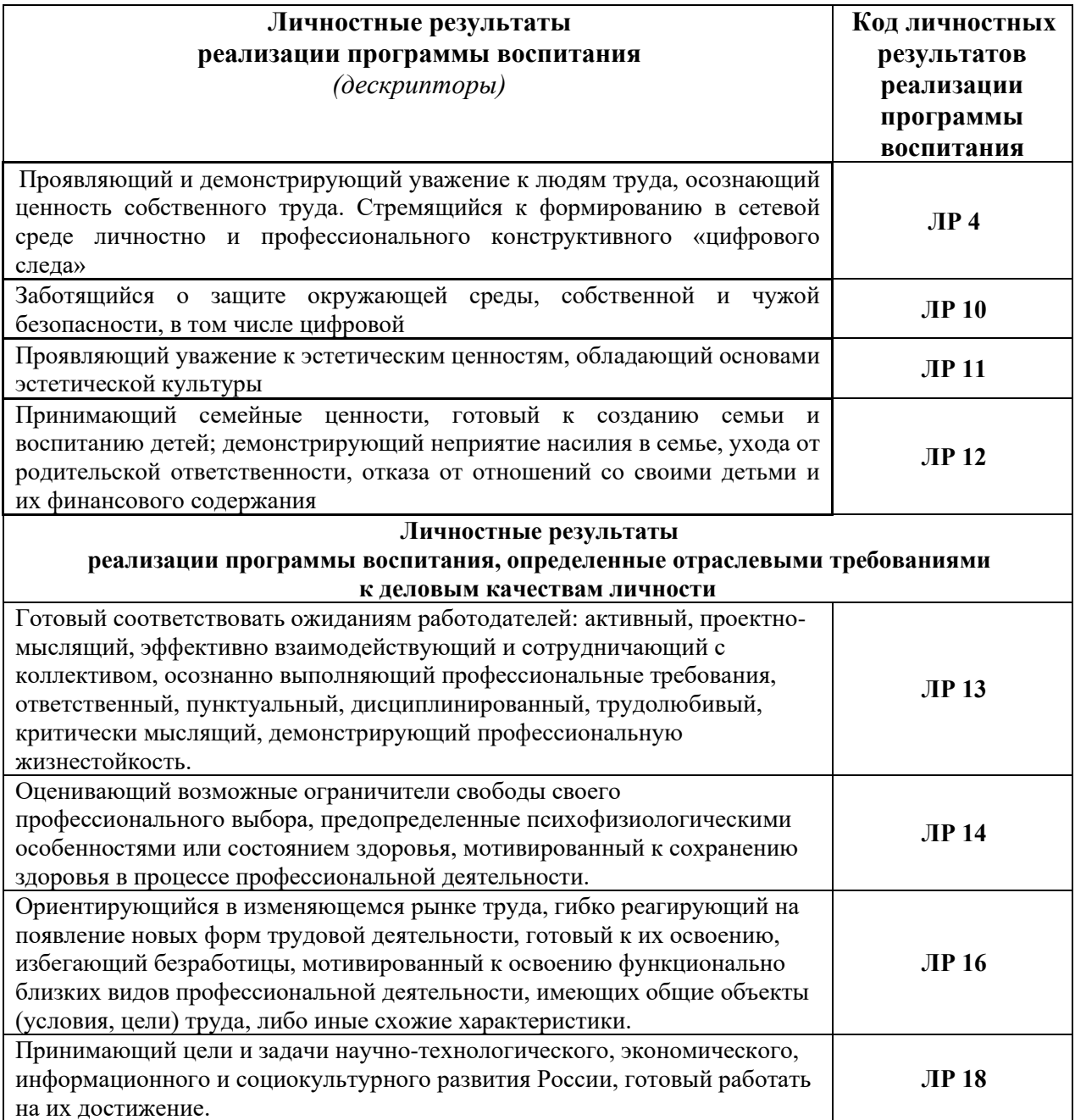

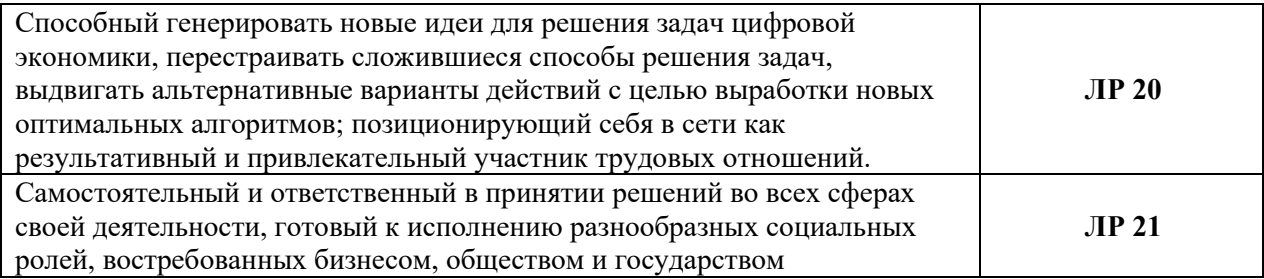